# Intro to Express.js <u>CS 390 – Web Application Development</u>

J. Setpal

October 4, 2023

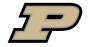

#### Outline

- Why it's Worth Your Time
- Understanding APIs
- 3 Express Implementation Specifics
- 4 Middleware
- **6** ETC

#### Outline

- Why it's Worth Your Time
- Understanding APIs
- 3 Express Implementation Specifics
- 4 Middleware
- **5** ETC

## WIWYT - Express.js

- Express is pretty incredible: it allows us to develop full-fledged APIs like they're Hello World projects.

4/26

CS 390 – WAP Intro to Express.js October 4, 2023

# WIWYT – Express.js

- Express is pretty incredible: it allows us to develop full-fledged APIs like they're Hello World projects.
- Express is explicitly *unopiniontated*. This is important, since it allows us to self-select an implementation strategy for our application.

CS 390 - WAP Intro to Express.js October 4, 2023 4 / 26

#### WIWYT – Middleware

- Express works fundamentally as an abstraction layer over the traditional API implementation. It's a big reason why it's so easy to work with.

Intro to Express.js

#### WIWYT – Middleware

- Express works fundamentally as an abstraction layer over the traditional API implementation. It's a big reason why it's so easy to work with.
- Middleware allows us fine-grained control over the routing process within the API, enabling us to extend the Express functionality depending on the use-case.

5/26

#### Outline

- 1 Why it's Worth Your Time
- Understanding APIs
- 3 Express Implementation Specifics
- 4 Middleware
- **5** ETC

API stands for **Application Programming Interface**.

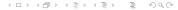

CS 390 – WAP Intro to Express.js October 4, 2023 7 / 26

API stands for **Application Programming Interface**.

Q: What is a User Interface (ex. GUI: Graphical User Interface) for?

7 / 26

CS 390 – WAP Intro to Express.js October 4, 2023

API stands for **Application Programming Interface**.

Q: What is a User Interface (ex. GUI: Graphical User Interface) for?

A: Communicating between the user and the computer!

7 / 26

CS 390 - WAP Intro to Express.js October 4, 2023

API stands for **Application Programming Interface**.

Q: What is a User Interface (ex. GUI: Graphical User Interface) for?

A: Communicating between the user and the computer!

Similarly; APIs allow for communication between two computers (usually a client and server).

API stands for **Application Programming Interface**.

Q: What is a User Interface (ex. GUI: Graphical User Interface) for? A: Communicating between the user and the computer!

Similarly; APIs allow for communication between two computers (usually a client and server).

An endpoint is the network location of a resource or application.

API stands for **Application Programming Interface**.

Q: What is a User Interface (ex. GUI: Graphical User Interface) for? A: Communicating between the user and the computer!

Similarly; APIs allow for communication between two computers (usually a client and server).

An endpoint is the network location of a resource or application. During development, the API endpoint we will use is http://localhost:1337/.

7 / 26

| Method | Use                  |
|--------|----------------------|
| GET    | Retrieve information |

| Method | Use                    |  |
|--------|------------------------|--|
| GET    | Retrieve information   |  |
| POST   | Insert new information |  |

| Method | Use                    |
|--------|------------------------|
| GET    | Retrieve information   |
| POST   | Insert new information |
| PUT    | Update information     |

| Method | Use                         |
|--------|-----------------------------|
| GET    | Retrieve information        |
| POST   | Insert new information      |
| PUT    | Update information          |
| DELETE | Delete a specified resource |

Express.js allows us to build an API over HTTP.

CS 390 – WAP Intro to Express.js

Express.js allows us to build an API over HTTP. Each response sent by our API has a response code.

Express.js allows us to build an API over HTTP. Each response sent by our API has a response code.

| Status Level | Use         |
|--------------|-------------|
| 1xx          | Information |

Express.js allows us to build an API over HTTP. Each response sent by our API has a response code.

| Status Level | Use         |
|--------------|-------------|
| 1xx          | Information |
| 2xx          | Success     |

Express.js allows us to build an API over HTTP. Each response sent by our API has a response code.

| Status Level | Use                  |
|--------------|----------------------|
| 1xx          | Information          |
| 2xx          | Success              |
| 3xx          | Redirection Requests |

Express.js allows us to build an API over HTTP. Each response sent by our API has a response code.

| Status Level | Use                  |  |
|--------------|----------------------|--|
| 1xx          | Information          |  |
| 2xx          | Success              |  |
| 3xx          | Redirection Requests |  |
| 4xx          | Client Error         |  |

Express.js allows us to build an API over HTTP. Each response sent by our API has a response code.

| Status Level | Use                  |
|--------------|----------------------|
| 1xx          | Information          |
| 2xx          | Success              |
| 3xx          | Redirection Requests |
| 4xx          | Client Error         |
| 5xx          | Server Error         |

Express.js allows us to build an API over HTTP. Each response sent by our API has a response code.

#### Some useful status codes:

| Status Code | Use |
|-------------|-----|
| 200         | OK  |

| Status Level | Use                  |  |
|--------------|----------------------|--|
| 1xx          | Information          |  |
| 2xx          | Success              |  |
| 3xx          | Redirection Requests |  |
| 4xx          | Client Error         |  |
| 5xx          | Server Error         |  |

Express.js allows us to build an API over HTTP. Each response sent by our API has a response code.

#### Some useful status codes:

Status Code

Response codes denotes the response type by status level:

| type by status level: |                        | Status Code | Ose               |
|-----------------------|------------------------|-------------|-------------------|
| Status Level          | Use                    | 200<br>400  | OK<br>Bad Request |
| 1xx<br>2xx            | Information<br>Success |             |                   |

| 3xx Redirection Request 4xx Client Error 5xx Server Error | 2^^ | Juccess              |
|-----------------------------------------------------------|-----|----------------------|
|                                                           | 3xx | Redirection Requests |
| 5xx Server Error                                          | 4xx | Client Error         |
|                                                           | 5xx | Server Error         |

Han

Express.js allows us to build an API over HTTP. Each response sent by our API has a response code.

#### Some useful status codes:

Status Code

Response codes denotes the response

| type by status level: |                      | Status Code | Ose          |  |
|-----------------------|----------------------|-------------|--------------|--|
|                       |                      | - 200       | OK           |  |
| Status Level          | Use                  | _ 400       | Bad Request  |  |
| 1xx                   | Information          | 401         | Unauthorized |  |
| 2xx                   | Success              |             |              |  |
| 3xx                   | Redirection Requests |             |              |  |
| 4xx                   | Client Error         |             |              |  |
| 5xx                   | Server Error         |             |              |  |
|                       |                      |             |              |  |

Hen

Express.js allows us to build an API over HTTP. Each response sent by our API has a response code.

#### Some useful status codes:

Status Code

Response codes denotes the response

| type by status level: |                    | Status Code | Use          |  |
|-----------------------|--------------------|-------------|--------------|--|
| <u> </u>              |                    |             | OK           |  |
| Status Level          | Use                | 400         | Bad Request  |  |
| 1xx                   | Information        | 401         | Unauthorized |  |
| 2xx                   | Success            | 403         | Forbidden    |  |
| 3xx                   | Redirection Reques | ts          |              |  |
| 4xx                   | Client Error       |             |              |  |
| 5xx                   | Server Error       |             |              |  |

Han

Express.js allows us to build an API over HTTP. Each response sent by our API has a response code.

#### Some useful status codes:

Status Code

Response codes denotes the response

| type by status level. |                      | Status Couc | 030          |
|-----------------------|----------------------|-------------|--------------|
|                       |                      | - 200       | OK           |
| Status Level          | Use                  | _ 400       | Bad Request  |
| 1xx                   | Information          | 401         | Unauthorized |
| 2xx                   | Success              | 403         | Forbidden    |
| 3xx                   | Redirection Requests | 404         | Not Found    |
| 4xx                   | Client Error         |             |              |
| 5xx                   | Server Error         |             |              |

Hsp

Express.js allows us to build an API over HTTP. Each response sent by our API has a response code.

#### Some useful status codes:

Status Code

Response codes denotes the response type by status level:

| type by status level: |                      | Status Code | Ose          |
|-----------------------|----------------------|-------------|--------------|
|                       |                      | - 200       | OK           |
| Status Level          | Use                  | _ 400       | Bad Request  |
| 1xx                   | Information          | 401         | Unauthorized |
| 2xx                   | Success              | 403         | Forbidden    |
| 3xx                   | Redirection Requests | 404         | Not Found    |
| 4xx                   | Client Error         | 418         | I'm a Teapot |
| 5xx                   | Server Error         |             |              |

Hen

Express.js allows us to build an API over HTTP. Each response sent by our API has a response code.

#### Some useful status codes:

Status Code

Response codes denotes the response

| type by status level: |                      | Status Code | Ose                   |  |
|-----------------------|----------------------|-------------|-----------------------|--|
|                       | Use                  | - 200       | OK                    |  |
| Status Level          |                      | _ 400       | Bad Request           |  |
| 1xx                   | Information          | 401         | Unauthorized          |  |
| 2xx                   | Success              | 403         | Forbidden             |  |
| 3xx                   | Redirection Requests | 404         | Not Found             |  |
| 4xx                   | Client Error         | 418         | I'm a Teapot          |  |
| 5xx                   | Server Error         | 500         | Internal Server Error |  |

Han

Express.js allows us to build an API over HTTP. Each response sent by our API has a response code.

#### Some useful status codes:

Status Codo

Response codes denotes the response

| type by status level: |                      | Status Coue | Use                   |  |
|-----------------------|----------------------|-------------|-----------------------|--|
|                       |                      | - 200       | OK                    |  |
| Status Level          | Use                  | _ 400       | Bad Request           |  |
| 1xx                   | Information          | 401         | Unauthorized          |  |
| 2xx                   | Success              | 403         | Forbidden             |  |
| 3xx                   | Redirection Requests | 404         | Not Found             |  |
| 4xx                   | Client Error         | 418         | I'm a Teapot          |  |
| 5xx                   | Server Error         | 500         | Internal Server Error |  |
|                       |                      | 502         | <b>Bad Gateway</b>    |  |

Hen

Express.js allows us to build an API over HTTP. Each response sent by our API has a response code.

#### Some useful status codes:

Status Code

Response codes denotes the response type by status level.

| type by status level. |                      |       |                       |
|-----------------------|----------------------|-------|-----------------------|
| <u> </u>              |                      | - 200 | OK                    |
| Status Level          | Use                  | _ 400 | Bad Request           |
| 1xx                   | Information          | 401   | Unauthorized          |
| 2xx                   | Success              | 403   | Forbidden             |
| 3xx                   | Redirection Requests | 404   | Not Found             |
| 4xx                   | Client Error         | 418   | I'm a Teapot          |
| 5xx                   | Server Error         | 500   | Internal Server Error |
|                       |                      | 502   | <b>Bad Gateway</b>    |
|                       |                      | 503   | Service Unavailable   |
|                       |                      |       |                       |

Use

#### Outline

- Why it's Worth Your Time
- Understanding APIs
- 3 Express Implementation Specifics
- Middleware
- **5** ETC

CS 390 - WAP

## Basic Routing

Express relies on routing to determine how the API responds to a client request.

CS 390 - WAP Intro to Express.js October 4, 2023 11 / 26

## Basic Routing

Express relies on routing to determine how the API responds to a client request.

```
Syntax: app.<method>(<path>, <middleware>);
Example: app.get('/', (req, res) => { res.send('Hello
World!'); });
```

The above example responds to a GET request sent to the root endpoint.

## Basic Routing

Express relies on routing to determine how the API responds to a client request.

```
Syntax: app.<method>(<path>, <middleware>);
Example: app.get('/', (req, res) => { res.send('Hello
World!'); });
```

The above example responds to a GET request sent to the root endpoint.

We can also use all in place of a method, to respond to every method with a single function.

11/26

CS 390 – WAP Intro to Express.js October 4, 2023

# MVP from Monday (Express.js Version)

If you can view this screen, I am making a mistake.

CS 390 – WAP Intro to Express.js October 4, 2023 12 / 26

The syntax for serving a static file is straightforward:

```
// ... some code
app.use('/location', express.static('path/to/dir'))
// ... more code
```

The syntax for serving a static file is straightforward:

```
// ... some code
app.use('/location', express.static('path/to/dir'))
// ... more code
```

The directory is crucial to **containerize** file serving!

The syntax for serving a static file is straightforward:

```
// ... some code
app.use('/location', express.static('path/to/dir'))
// ... more code
```

The directory is crucial to **containerize** file serving!

This can also be used to serve HTML files, by making a GET request to the endpoint followed by the path.

The syntax for serving a static file is straightforward:

```
// ... some code
app.use('/location', express.static('path/to/dir'))
// ... more code
```

The directory is crucial to **containerize** file serving!

This can also be used to serve HTML files, by making a GET request to the endpoint followed by the path.

Alternatively, you can send a file without exposing a directory:

```
Syntax: res.sendFile('path/to/file.html');
```

### Route Chaining

Implementing multiple methods for the same route requires re-specifying the endpoint. This violates D.R.Y.

14 / 26

CS 390 – WAP Intro to Express.js October 4, 2023

### Route Chaining

Implementing multiple methods for the same route requires re-specifying the endpoint. This violates D.R.Y.

One solution is route-chaining; multiple methods by specifying route outside the methods.

Syntax: app.route('/path').get(f).post(f).put(f).delete(f);

14 / 26

CS 390 – WAP Intro to Express.js October 4, 2023

## Route Chaining

Implementing multiple methods for the same route requires re-specifying the endpoint. This violates D.R.Y.

One solution is route-chaining; multiple methods by specifying route outside the methods.

```
Syntax: app.route('/path').get(f).post(f).put(f).delete(f);
```

Instead of:

```
app.get('/path', f);
app.post('/path', f);
app.put('/path', f);
app.delete('/path', f);
```

Where f is a function handling the operation for the route.

## Module-Based Routing

Routing scales signifitantly as the API's complexity increases, even with chaining.

CS 390 - WAP Intro to Express.js October 4, 2023 15 / 26

## Module-Based Routing

Routing scales signifitantly as the API's complexity increases, even with chaining.

We can explicitly set up modules for certain routes (ex. '/v1/') and integrate it to the main module, as a way of structuring the application.

## Module-Based Routing

Routing scales signifitantly as the API's complexity increases, even with chaining.

We can explicitly set up modules for certain routes (ex. (v1/)) and integrate it to the main module, as a way of structuring the application.

We can export it the same way as a normal node module, by adding exports. < route > and importing the module path with require.

express-generator allows us to quickly generate a skeletal workflow with recommended best practices.

CS 390 – WAP Intro to Express.js October 4, 2023

express-generator allows us to quickly generate a skeletal workflow with recommended best practices.

We can create it using: npx express-generator --view pug
On older node versions: npm i -g express-generator; express

express-generator allows us to quickly generate a skeletal workflow with recommended best practices.

We can create it using: npx express-generator --view pug
On older node versions: npm i -g express-generator; express

We'll modify it to:

- Remove bin/.

express-generator allows us to quickly generate a skeletal workflow with recommended best practices.

We can create it using: npx express-generator --view pug
On older node versions: npm i -g express-generator ; express

We'll modify it to:

- Remove bin/.
- Prune app.js.

express-generator allows us to quickly generate a skeletal workflow with recommended best practices.

We can create it using: npx express-generator --view pug
On older node versions: npm i -g express-generator; express

We'll modify it to:

- Remove bin/.
  - Prune app.js.
  - Add nodemon as a dev dependency.

express-generator allows us to quickly generate a skeletal workflow with recommended best practices.

We can create it using: npx express-generator --view pug
On older node versions: npm i -g express-generator; express

#### We'll modify it to:

- Remove bin/.
  - Prune app.js.
  - Add nodemon as a dev dependency.
  - Update package.json to reflect the above changes.

### Let's Build a Static File Server!

If you can view this screen, I am making a mistake.

CS 390 – WAP Intro to Express.js October 4, 2023 17 / 26

### Outline

- Why it's Worth Your Time
- Understanding APIs
- 3 Express Implementation Specifics
- Middleware
- 6 ETC

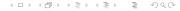

**Idea:** Everything is Middleware!

CS 390 – WAP Intro to Express.js October 4, 2023 19 / 26

**Idea:** Everything is Middleware!

Q: What happens when we run an Express function? How does Express interpret it?

CS 390 – WAP Intro to Express.js

19 / 26

**Idea:** Everything is Middleware!

Q: What happens when we run an Express function? How does Express interpret it?

A: It runs a series of functions sequentially - like traversing a linked list.

19 / 26

**Idea:** Everything is Middleware!

Q: What happens when we run an Express function? How does Express interpret it?

A: It runs a series of functions sequentially - like traversing a linked list. It propagates forward when next(); is called.

19/26

CS 390 – WAP Intro to Express.js October 4, 2023

Idea: Everything is Middleware!

Q: What happens when we run an Express function? How does Express interpret it?

A: It runs a series of functions sequentially - like traversing a linked list. It propagates forward when next(); is called. Once all function calls are completed, the response is returned.

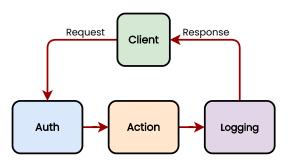

CS 390 – WAP Intro to Express.js October 4, 2023 19 / 26

### Middleware - Syntax

Let's break down some sample code:

### Middleware – Passing Values Between Functions

Passing data is incredibly important; it's what allows functions to communicate.

### Middleware – Passing Values Between Functions

Passing data is incredibly important; it's what allows functions to communicate. Here's how we do it:

```
// ... some code
function f(req, res, next) {
         console.log('f');
        req.f = true;
        next();
app.get('/', f, (req, res) \Rightarrow {
                   console.log('${req.f}');
                   res.send('Hello from the Express
                       API!!');
          })
// ... some code
```

#### Middleware - Some Nuance

There's two pitfalls to avoid. Firstly:

- next() is **not** a return. It remains in the stack, and is called at the end of the chain.

CS 390 – WAP Intro to Express.js October 4, 2023 22 / 26

#### Middleware – Some Nuance

#### There's two pitfalls to avoid. Firstly:

- next() is not a return. It remains in the stack, and is called at the end of the chain.
- We can't update the {req, res} variables after next is called. At the end of the chain, the result is sent to the client.

CS 390 - WAP Intro to Express.js October 4, 2023 22 / 26

#### Middleware – Some Nuance

#### There's two pitfalls to avoid. Firstly:

- next() is not a return. It remains in the stack, and is called at the end of the chain.
- We can't update the {req, res} variables after next is called. At the end of the chain, the result is sent to the client.

#### Secondly:

- Middleware is called in order of declaration.

#### Middleware – Some Nuance

#### There's two pitfalls to avoid. Firstly:

- next() is not a return. It remains in the stack, and is called at the end of the chain.
- We can't update the {req, res} variables after next is called. At the end of the chain, the result is sent to the client.

#### Secondly:

- Middleware is called in order of declaration.
- Don't accidentally call authentication after the action!

## Let's Implement Server Logging!

If you can view this screen, I am making a mistake (again).

CS 390 – WAP Intro to Express.js October 4, 2023 23 / 26

### Outline

- Why it's Worth Your Time
- Understanding APIs
- 3 Express Implementation Specifics
- 4 Middleware
- **6** ETC

## Reminder – Project Proposal

Due on 10th October, 2023 @ 11:59pm.

Project Template in Brightspace under CONTENT > Project > Project Proposal Template.

Teams are ideally between 2-4 contributors. If you'd want to deviate from this, please email us or post on piazza!

## Thank you!

Have an awesome rest of your day!

#### Slides:

https://cs.purdue.edu/homes/jsetpal/slides/intro-express.pdf

If anything's incorrect or unclear, please ping jsetpal@purdue.edu I'll patch it ASAP.